# Lecture 2: Functions

Brian Hou June 21, 2016

### Announcements

- Set up your computer and all accounts (Lab 0) by today
	- Piazza, Instructional (cs61a-??), OK
- Discussion sections begin today!
- Office hours begin today!
- Homework 0 is due tomorrow (Wednesday) at 11:59pm
- Quiz 1 will be on Thursday at the beginning of lecture

# Expressions

Primitive expressions, names, and environments

- *Expressions* in programs evaluate to values
- *Primitive expressions* evaluate directly to values with minimal work needed
	- *• Numbers* (e.g. 42, 3.14, 0)
	- *• Names* (e.g. pi, add)
	- *• Functions* (later today!)
- Some non-primitive expressions:  $1 * 2$ , add(3, 4)
- Giving names to values makes programming easier!
- An *assignment statement* is one way to bind a name to a value (e.g.  $x = 1$ )
- Each name can only be bound to one value
	- *Environments* keep track of names and their values

#### **Execution Rule for Assignment Statements:**

- 1. Evaluate all expressions to the right of = from left to right.
- 2. Bind all names to the left of = to those resulting values in the current environment frame.

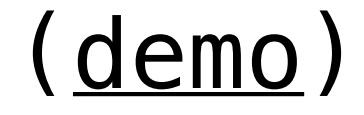

• Environment diagrams visualize the interpreter's progress

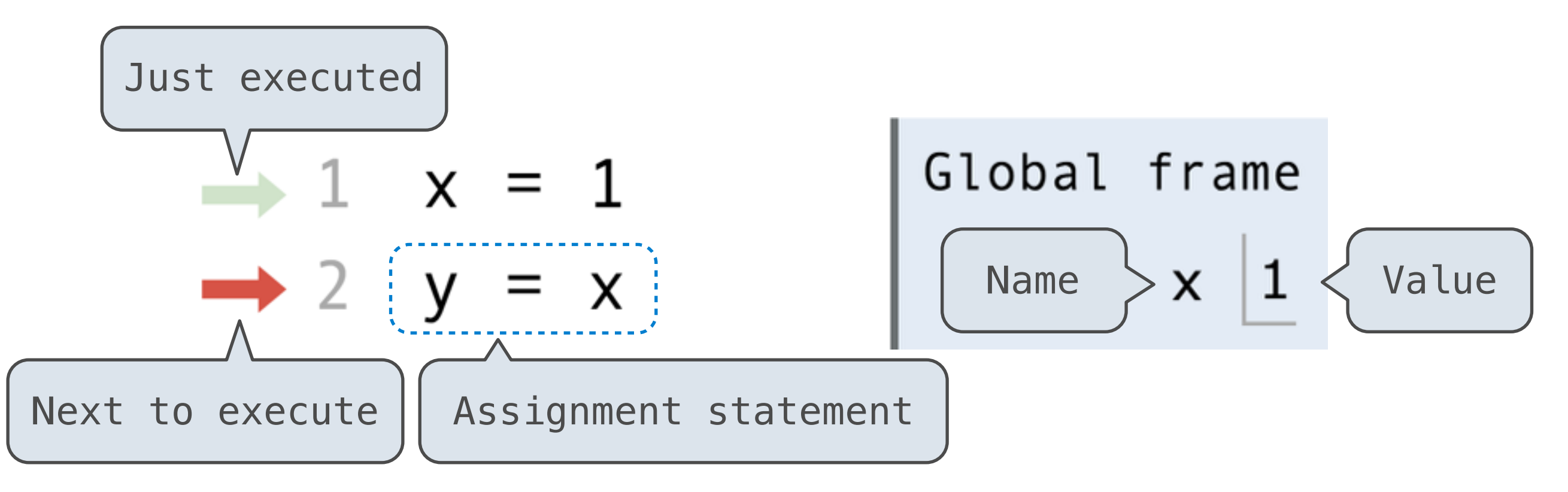

**Code (left)**

**Frames (right)**

Statements and expressions

Each name is bound to a value

A name cannot be repeated in a frame

# Functions

Call expressions, functions, and **def** statements

# Call expressions

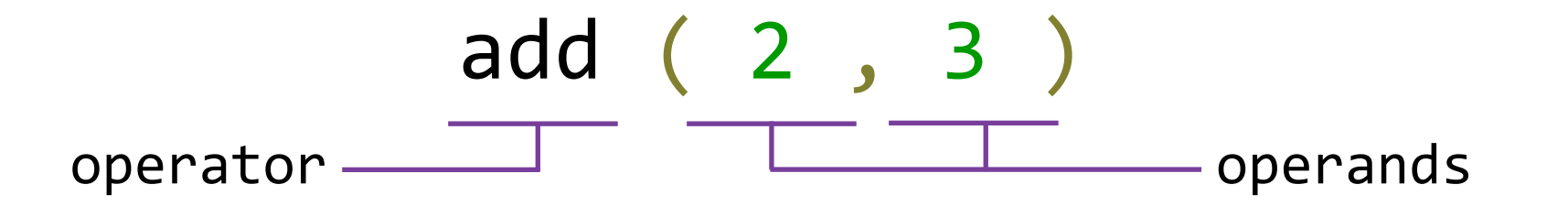

- *Call expressions* use functions to compute a value
- The operator and operands themselves are expressions
- To evaluate this call expression:
	- 1. *Evaluate* the operator to get a function value
	- 2. *Evaluate* the operands to get its values
	- 3. *Apply* the function to the values of the operands to get the final value

• Functions have  $($ inputs and  $($ outputs $)$ 

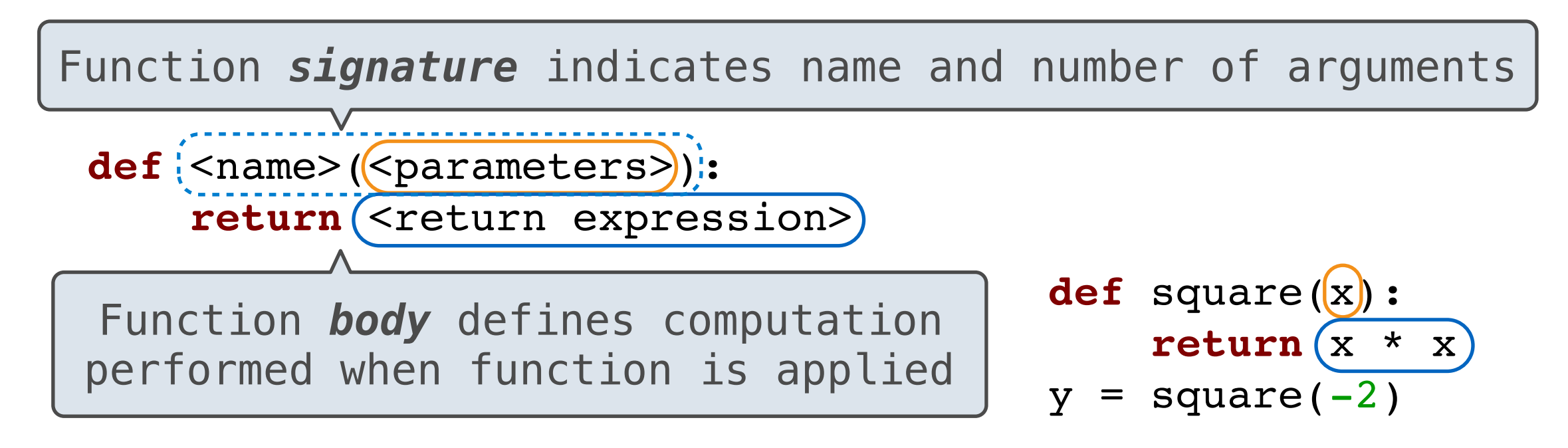

#### **Execution Rule for def Statements:**

- 1. Create a function with signature **<name>(<parameters>**)
- 2. Set the body of that function to be everything indented after the first line
- 3. Bind **<name>** to that function in the current frame

# Calling user-defined functions

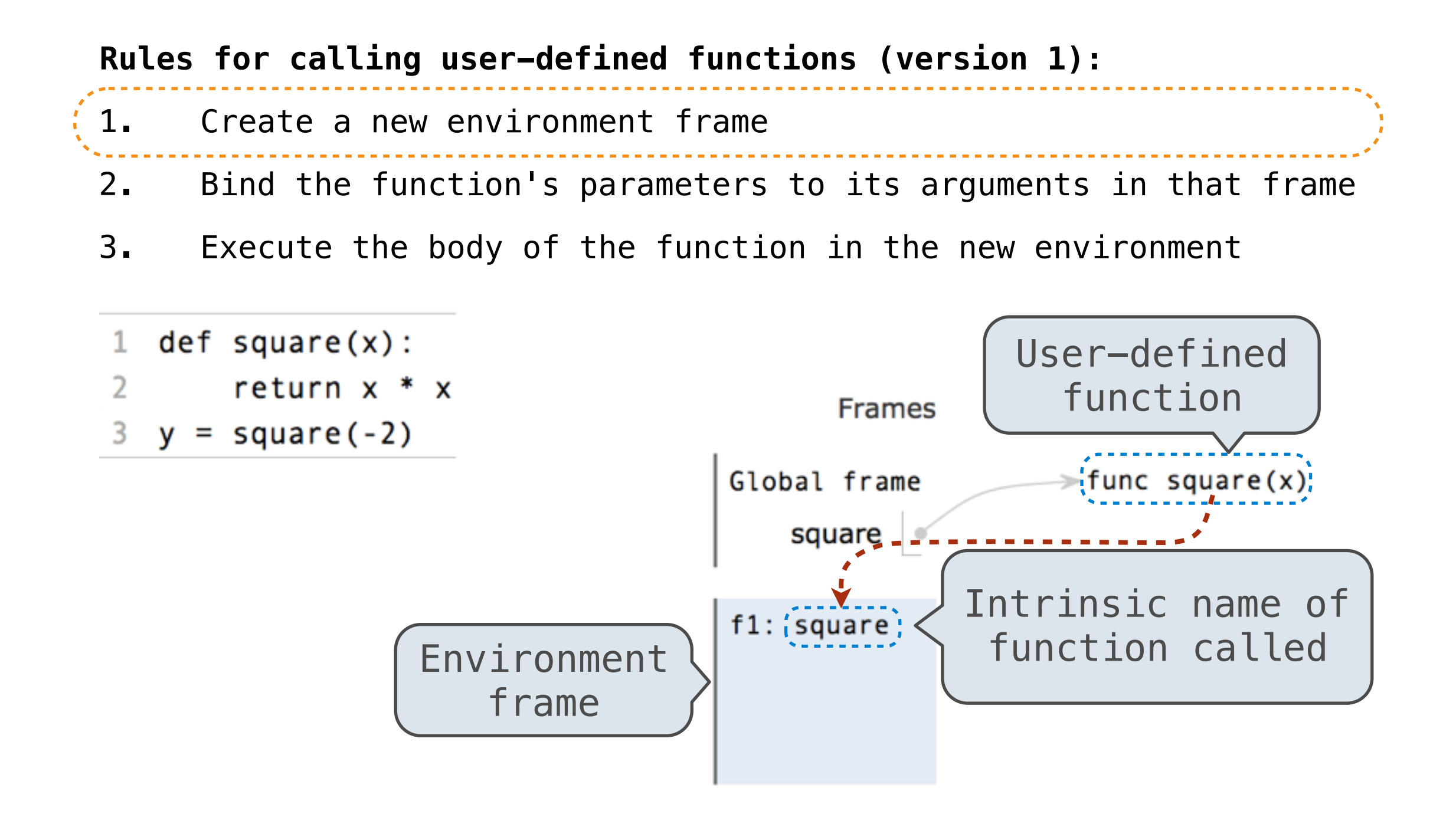

# Calling user-defined functions

#### **Rules for calling user-defined functions (version 1):**

- 1. Create a new environment frame
- 2. Bind the function's parameters to its arguments in that frame
	- 3. Execute the body of the function in the new environment
	- $def square(x):$  $\mathbf{1}$
	- $\overline{2}$ return  $x * x$
	- $3 \text{ y} = square(-2)$

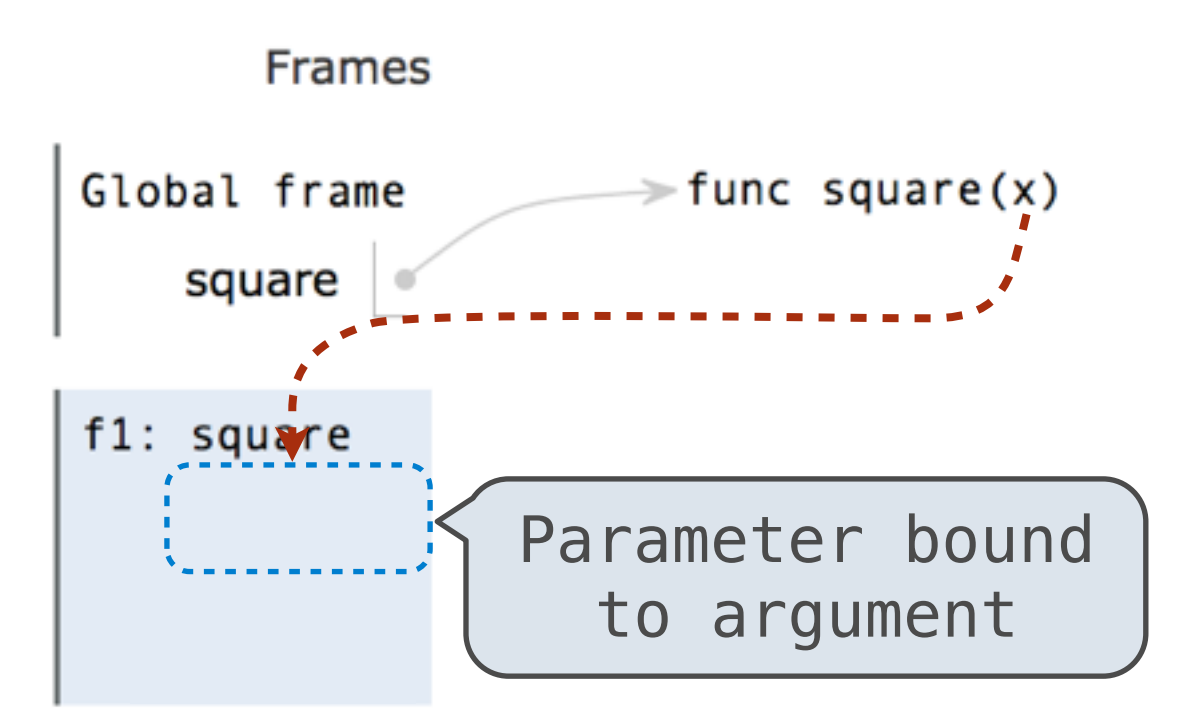

## Calling user-defined functions

#### **Rules for calling user-defined functions (version 1):**

1. Create a new environment frame

2. Bind the function's parameters to its arguments in that frame

3. Execute the body of the function in the new environment

- $def square(x):$  $1$
- $2^{\sim}$ return  $x * x$
- $3 \text{ } y = square(-2)$

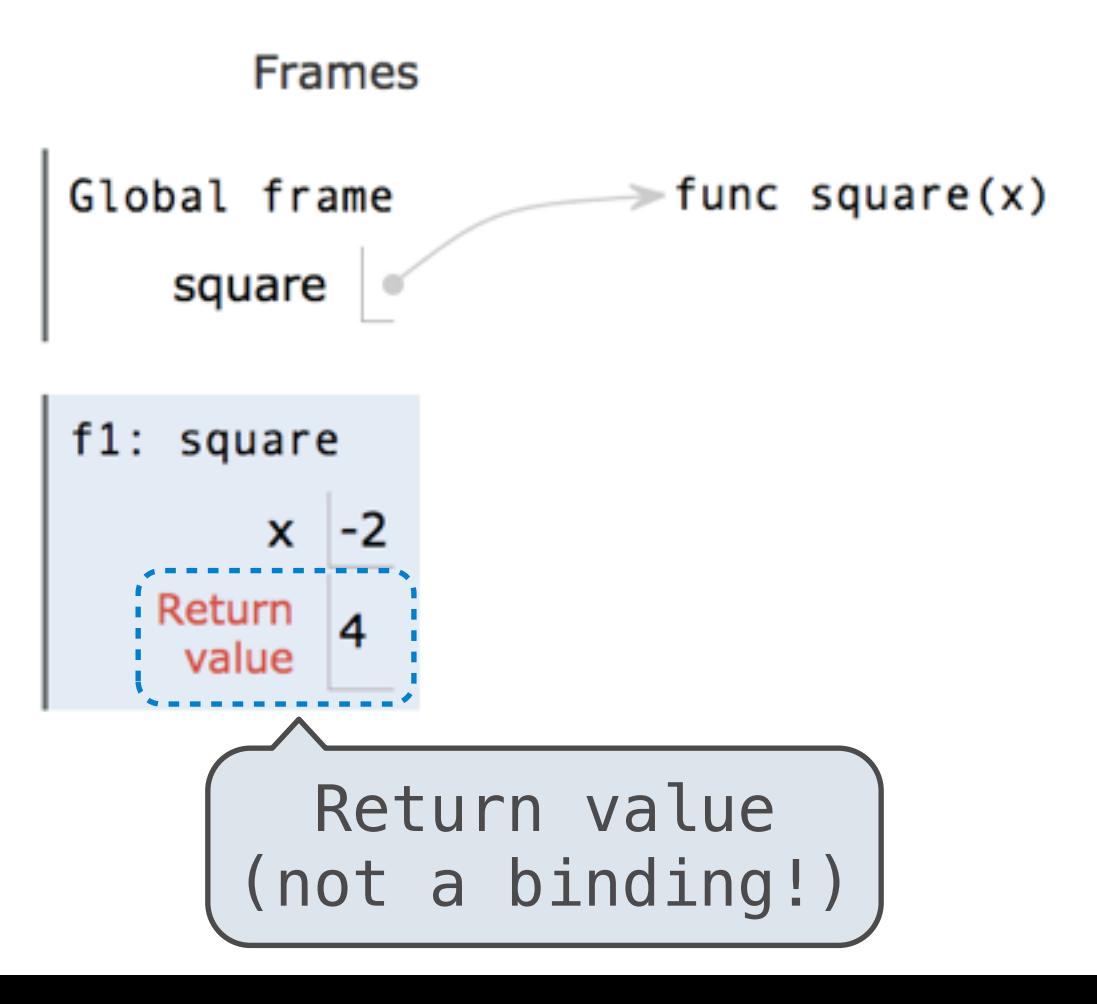

# Break!

# Environments

### Looking up names in environments

- Every expression is evaluated in the context of an environment
- An environment is a sequence of frames
- So far, there have been two possible environments:
	- The global frame
	- A function's local frame, then the global frame

**Rules for looking up names in user-defined functions (version 1):** 

- 1. Look it up in the local frame
- 2. If name isn't in local frame, look it up in the global frame
- 3. If name isn't in either frame, NameError

### Looking up names in environments

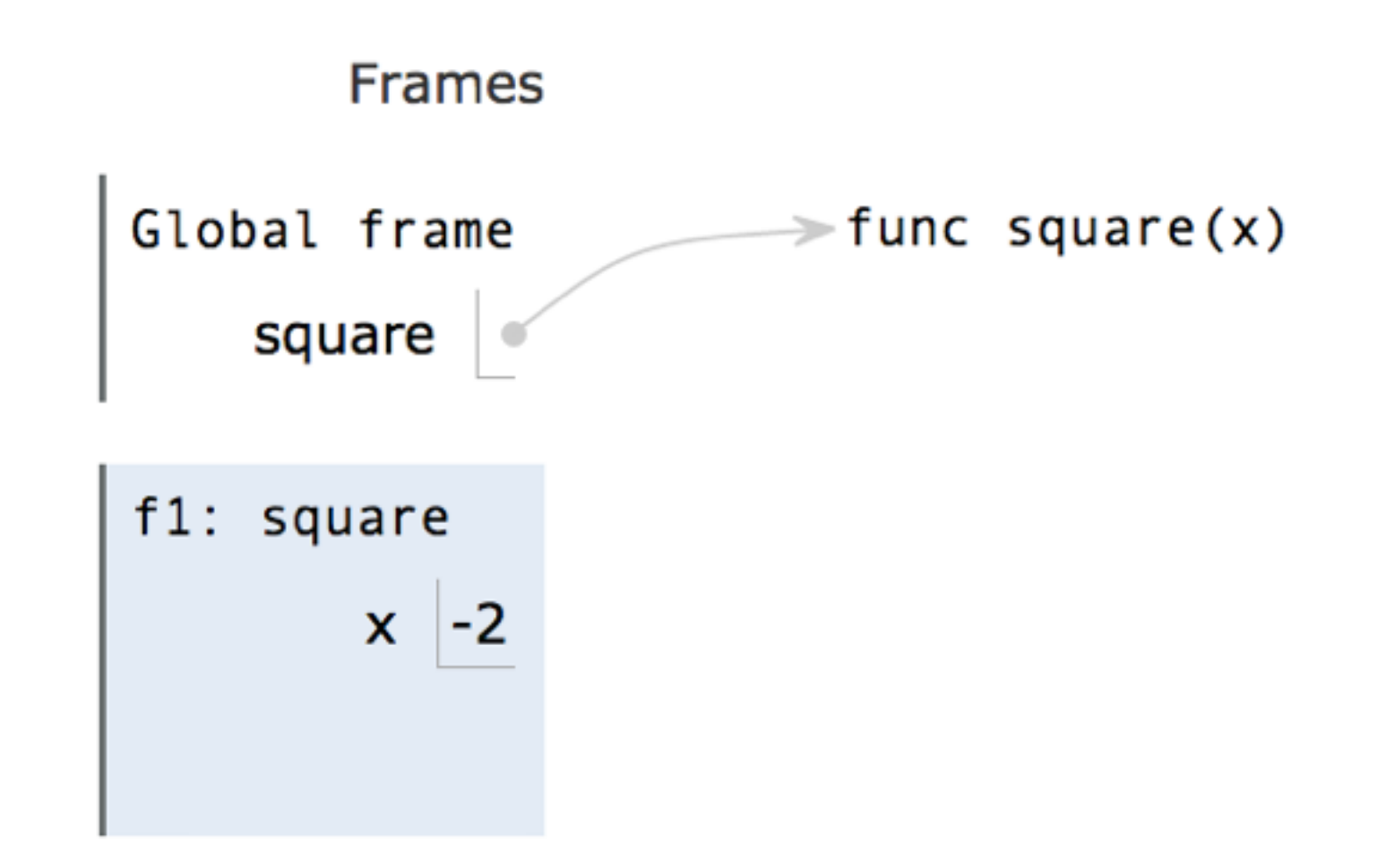

**Rules for looking up names in user-defined functions (version 1):** 

- 1. Look it up in the local frame
- 2. If name isn't in local frame, look it up in the global frame
- 3. If name isn't in either frame, NameError

# Multiple environments

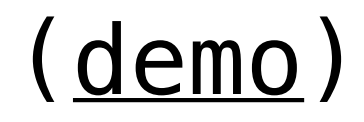

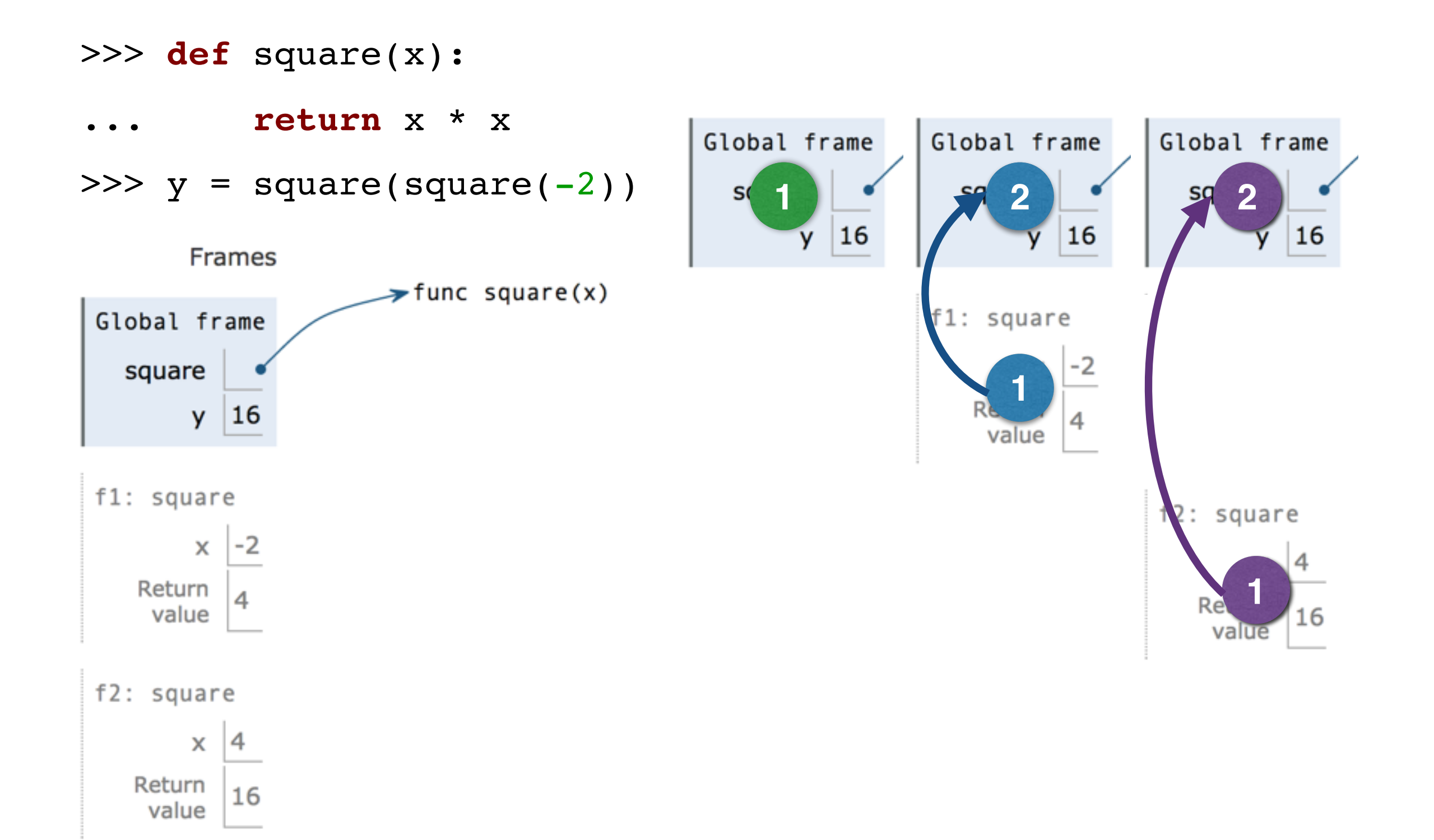

# None and Print

## None means that nothing is returned

- The special value None represents nothing in Python
- A function that does not explicitly return a value will return None
- *• Note:* None is *not displayed* by the interpreter as the value of an expression

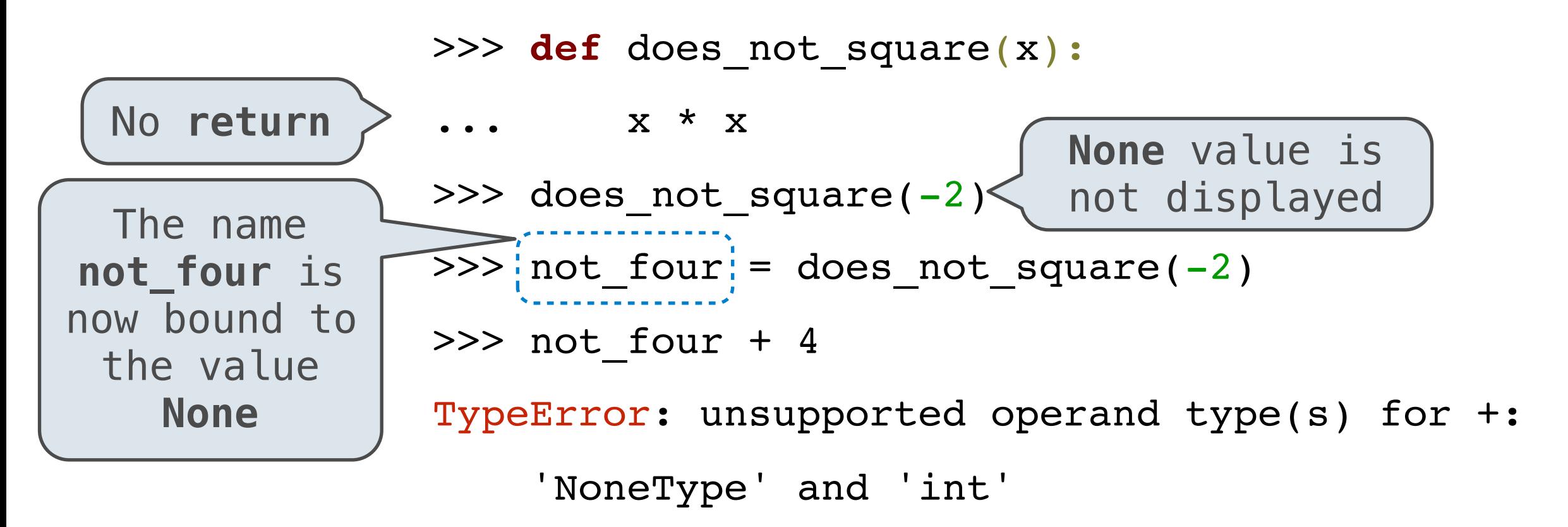

## Pure and non-pure functions

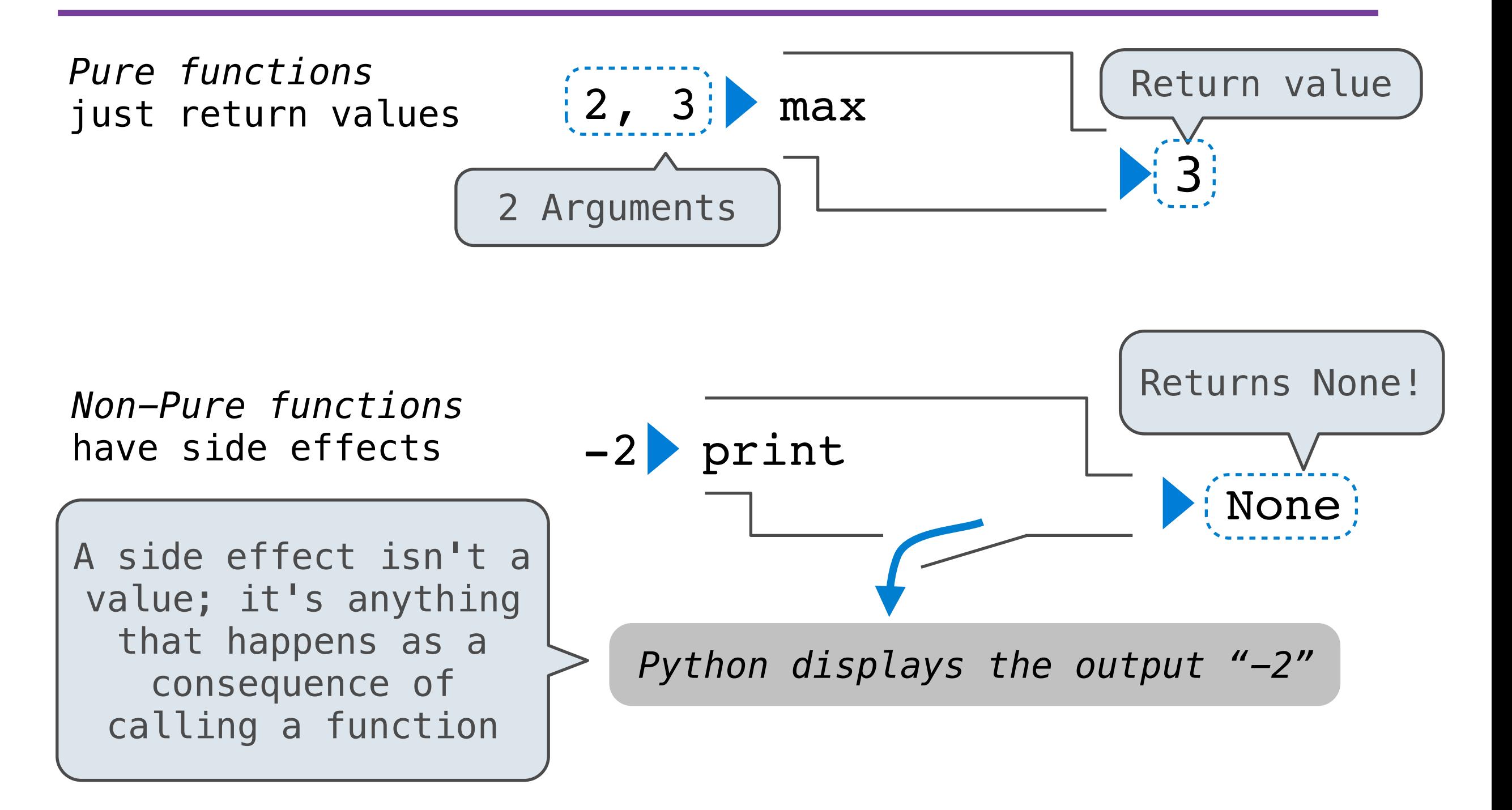

## Nested expressions with print

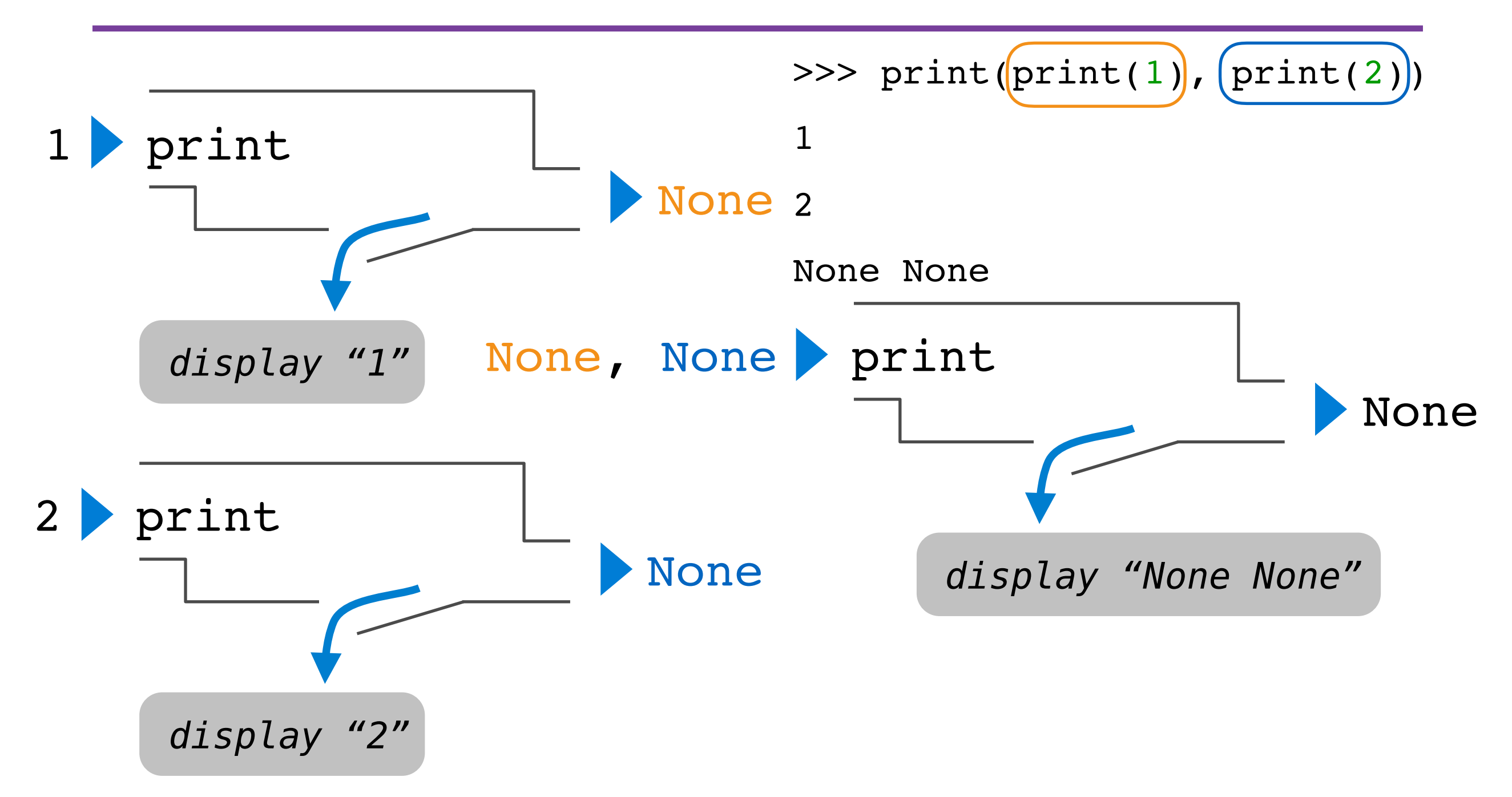

- The operands of a call expression can be any expression
- What about the expression **square**?

```
>>> four = describe(square, -2)
Calling function with argument -2
Result was 4
>>> four
4
>>> sixteen = describe(square, four)
Calling function with argument 4
Result was 16
>>> sixteen
16
```